## PROVA D'ESAME • SESSIONE ORDINARIA 2019

## **Liceo scientifico, opzione scienze applicate e indirizzo sportivo**

**Il candidato risolva uno dei due problemi e risponda a 4 quesiti del questionario.** 

**Durata massima della prova: 6 ore.**

**È consentito l'uso di calcolatrici scientifiche e/o grafiche purché non siano dotate di capacità di calcolo simbolico (O.M. n. 205 Art. 17 comma 9).**

## **PROBLEMA 1**

Si considerino le seguenti funzioni:

 $f(x) = ax^2 - x + b$ ,  $g(x) = (ax + b)e^{2x - x^2}$ .

- Provare che, comunque siano scelti i valori di *a* e *b* in  $\mathbb R$  con  $a \neq 0$ , la funzione *g* ammette un massimo e un minimo assoluti. Determinare i valori di  $a e b$  in corrispondenza dei quali i grafici delle due funzioni  $f$ e g si intersecano nel punto  $A(2; 1)$ .
- Si assuma, d'ora in avanti, di avere  $a = 1$  e  $b = -1$ . Studiare le due funzioni così ottenute, verificando che il grafico di g ammette un centro di simmetria e che i grafici di f e g sono tangenti nel punto  $B(0, -1)$ . Determinare inoltre l'area della regione piana S delimitata dai grafici delle funzioni f e g.
- $\bullet$  Si supponga che nel riferimento Oxy le lunghezze siano espresse in metri (m). Si considerino tre fili conduttori rettilinei disposti perpendicolarmente al piano Oxy e passanti rispettivamente per i punti:

$$
P_1(\frac{3}{2}; 0), P_2(\frac{3}{2}; 1) \in P_3(\frac{3}{2}; -\frac{1}{2}).
$$

I tre fili sono percorsi da correnti continue di intensità  $i_1 = 2.0$  A,  $i_2$  e  $i_3$ . Il verso di  $i_1$  è indicato in figura mentre gli altri due versi non sono indicati.

Stabilire come varia la circuitazione del campo magnetico, generato dalle correnti  $i_1$ ,  $i_2$  e  $i_3$ , lungo il contorno di S, a seconda dell'intensità e del verso di  $i_2$  e  $i_3$ .

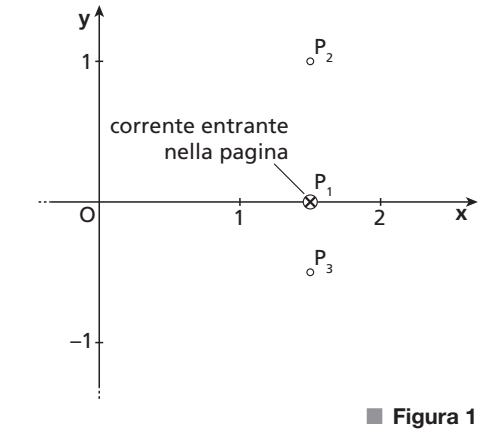

• Si supponga, in assenza dei tre fili, che il contorno della regione S rappresenti il profilo di una spira conduttrice di resistenza  $R = 0, 20 \Omega$ . La spira è posta all'interno di un campo magnetico uniforme di intensità  $B = 1.5 \cdot 10^{-2}$  T perpendicolare alla regione S. Facendo ruotare la spira intorno all'asse x con velocità angolare  $\omega$  costante, in essa si genera una corrente indotta la cui intensità massima è pari a 5,0 mA. Determinare il valore di  $\omega$ .

### **PROBLEMA 2**

Un condensatore piano è formato da due armature circolari di raggio  $R$ , poste a distanza  $d$ , dove  $R$  e  $d$  sono espresse in metri (m). Viene applicata alle armature una differenza di potenziale variabile nel tempo e inizialmente nulla.

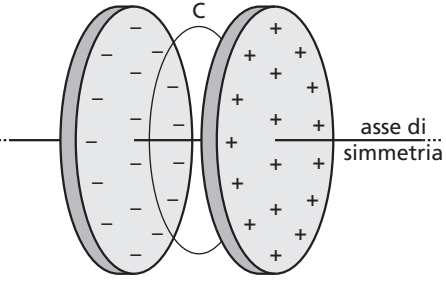

All'interno del condensatore si rileva la presenza di un campo magnetico  $\vec{B}$ . Trascurando gli effetti di bordo, a distanza r dall'asse di simmetria del condensatore, l'intensità di  $\vec{B}$ , espressa in tesla (T), varia secondo la legge

$$
\vec{B} \left| = \frac{kt}{\sqrt{(t^2 + a^2)^3}} r \quad \text{con } r \le R
$$

dove a e k sono costanti positive e t è il tempo trascorso dall'istante iniziale, espresso in secondi (s).

- $\bullet$  Dopo aver determinato le unità di misura di a e k, spiegare perché nel condensatore è presente un campo magnetico anche in assenza di magneti e correnti di conduzione. Qual è la relazione tra le direzioni di  $\vec{B}$ e del campo elettrico  $\vec{E}$  nei punti interni al condensatore?
- Si consideri, tra le armature, un piano perpendicolare all'asse di simmetria. Su tale piano, sia C la circonferenza avente centro sull'asse e raggio r. Determinare la circuitazione di  $\vec{B}$  lungo C e da essa ricavare che il flusso di  $\vec{E}$ , attraverso la superficie circolare delimitata da C, è dato da

$$
\Phi(\vec{E}) = \frac{2k\pi r^2}{\mu_0 \varepsilon_0} \left( \frac{-1}{\sqrt{t^2 + a^2}} + \frac{1}{a} \right).
$$

Calcolare la d.d.p. tra le armature del condensatore. A quale valore tende  $|\vec{B}|$  al trascorrere del tempo? Giustificare la risposta dal punto di vista fisico.

• Per  $a > 0$ , si consideri la funzione  $f: \mathbb{R} \to \mathbb{R}$  definita da  $f(t) = -\frac{t}{\sqrt{(t^2 + a^2)^3}}$ . Verificare che la funzione  $F(t) = \frac{1}{\sqrt{t^2 + a^2}} - \frac{1}{a}$  è la primitiva di  $f$  il cui grafico passa per l'origine.

Studiare la funzione F individuandone eventuali simmetrie, asintoti, estremi. Provare che F presenta due flessi nei punti di ascisse  $t = \pm \frac{\sqrt{2}}{2}a$  e determinare le pendenze delle rette tangenti al grafico di F in tali punti.

• Con le opportune motivazioni, dedurre il grafico di f da quello di F, specificando cosa rappresentano le ascisse dei punti di flesso di F per la funzione f. Calcolare l'area della regione compresa tra il grafico di f, l'asse delle ascisse e le rette parallele all'asse delle ordinate passanti per gli estremi della funzione. Fissato  $b > 0$ , calcolare il valore di  $\int_{-b}^{b} f(t) dt$ .

## **QUESTIONARIO**

- Una data funzione è esprimibile nella forma  $f(x) = \frac{p(x)}{x^2 + d}$ , dove  $d \in \mathbb{R}$  e  $p(x)$  è un polinomio. Il grafico di f interseca l'asse x nei punti di ascisse 0 e  $\frac{12}{5}$  e ha come asintoti le rette di equazione  $x = 3$ ,  $x = -3$  e  $y = 5$ . Determinare i punti di massimo e di minimo relativi della funzione f. **1**
- È assegnata la funzione **2**

$$
g(x) = \sum_{n=1}^{1010} x^{2n-1} = x + x^3 + x^5 + x^7 + \dots + x^{2017} + x^{2019}.
$$

Provare che esiste un solo  $x_0 \in \mathbb{R}$  tale che  $g(x_0) = 0$ . Determinare inoltre il valore di

$$
\lim_{x \to +\infty} \frac{g(x)}{1,1^x}.
$$

Tra tutti i parallelepipedi rettangoli a base quadrata, con superficie totale di area S, determinare quello per **3**cui la somma delle lunghezze degli spigoli è minima.

- Dati i punti A(2; 0; -1) e B(-2; 2; 1), provare che il luogo geometrico dei punti P dello spazio, tali che **4**  $\overline{PA} = \sqrt{2} \ \overline{PB}$ , è costituito da una superficie sferica S e scrivere la sua equazione cartesiana. Verificare che il punto  $T(-10; 8; 7)$  appartiene a S e determinare l'equazione del piano tangente in T a S.
- Si lanciano 4 dadi con facce numerate da 1 a 6. **5**
	- Qual è la probabilità che la somma dei 4 numeri usciti non superi 5?
	- Qual è la probabilità che il prodotto dei 4 numeri usciti sia multiplo di 3?
	- Qual è la probabilità che il massimo numero uscito sia 4?
- 6 Una spira di rame, di resistenza  $R = 4.0$  m $\Omega$ , racchiude un'area di 30 cm<sup>2</sup> ed è immersa in un campo magnetico uniforme, le cui linee di forza sono perpendicolari alla superficie della spira. La componente del campo magnetico perpendicolare alla superficie varia nel tempo come indicato in figura.

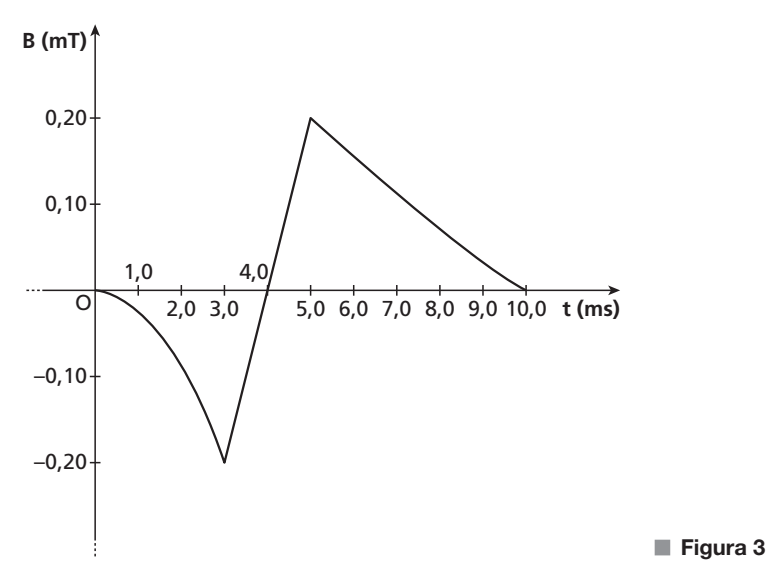

Spiegare la relazione esistente tra la variazione del campo che induce la corrente e il verso della corrente indotta. Calcolare la corrente media che passa nella spira durante i seguenti intervalli di tempo:

- **a.** da 0,0 ms a 3,0 ms; **b.** da 3,0 ms a 5,0 ms; **c.** da 5,0 ms a 10 ms.
- 
- In laboratorio si sta osservando il moto di una particella che si muove nel verso positivo dell'asse x di un **7** sistema di riferimento a esso solidale. All'istante iniziale, la particella si trova nell'origine e in un intervallo di tempo di 2,0 ns percorre una distanza di 25 cm. Una navicella passa con velocità  $v = 0.80c$  lungo la direzione x del laboratorio, nel verso positivo, e da essa si osserva il moto della stessa particella. Determinare le velocità medie della particella nei due sistemi di riferimento. Quale intervallo di tempo e quale distanza misurerebbe un osservatore posto sulla navicella?
- Un protone penetra in una regione di spazio in cui è presente un campo magnetico uniforme di modulo **8** $\vert \vec{B} \vert = 1,00$  mT. Esso inizia a muoversi descrivendo una traiettoria a elica cilindrica, con passo costante  $\Delta x = 38.1$  cm, ottenuta dalla composizione di un moto circolare uniforme di raggio  $r = 10.5$  cm e di un moto rettilineo uniforme. Determinare il modulo del vettore velocità e l'angolo che esso forma con B.

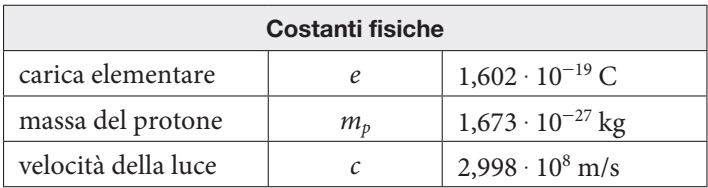

# SOLUZIONE • SESSIONE ORDINARIA 2019

# **Liceo scientifico, opzione scienze applicate e indirizzo sportivo**

In questo svolgimento usiamo una calcolatrice grafica **Texas Instruments**.

## **PROBLEMA 1**

• La funzione  $g(x)$  è il prodotto di una funzione polinomiale e una funzione esponenziale, quindi ha come dominio tutto  $\mathbb{R}$ , è continua e derivabile indefinitamente per ogni valore di x reale e non ammette asintoti verticali.

Determiniamo l'andamento della funzione agli estremi del dominio, calcolando i limiti con il teorema di De l'Hospital:

$$
\lim_{x \to \pm \infty} g(x) = \lim_{x \to \pm \infty} \frac{ax + b}{e^{x^2 - 2x}} = \lim_{x \to \pm \infty} \frac{a}{(2x - 2)e^{x^2 - 2x}} = 0.
$$

Essendo tale limite finito, l'asse x è asintoto orizzontale per la funzione  $g(x)$ , che quindi non può tendere all'infinito per nessun valore di x.

Per determinare i punti di massimo e minimo calcoliamo la derivata prima della funzione:

$$
g'(x) = ae^{2x-x^2} + (ax+b)(2-2x)e^{2x-x^2} = [-2ax^2 + 2(a-b)x + a + 2b]e^{2x-x^2}.
$$

Il fattore esponenziale è sempre positivo, quindi il segno di  $g(x)$  dipende unicamente dal fattore polinomiale di secondo grado. Per stabilire il suo segno, calcoliamo il determinante dell'equazione associata:

$$
\frac{\Delta}{4} = (a - b)^2 + 2a(a + 2b) = 3a^2 + 2ab + b^2 = 2a^2 + (a + b)^2.
$$

Poiché  $a \neq 0$  per ipotesi, il  $\frac{\Delta}{4}$ , esprimibile come somma di due quadrati, risulta una quantità necessariamente positiva. L'equazione associata ammette quindi due soluzioni reali e distinte, corrispondenti alle ascisse dei punti di massimo e minimo relativi della funzione  $g(x)$ , che sono anche punti di massimo e di minimo assoluti per le considerazioni precedenti.

Per determinare i valori di a e b richiesti, imponiamo il passaggio delle due funzioni per il punto  $A(2, 1)$ :

$$
\begin{cases}\nf(2) = 1 \\
g(2) = 1\n\end{cases} \rightarrow \begin{cases}\n4a - 2 + b = 1 \\
(2a + b)e^{0} = 1\n\end{cases} \rightarrow \begin{cases}\nb = 3 - 4a \\
2a + 3 - 4a = 1\n\end{cases} \rightarrow \begin{cases}\nb = -1 \\
a = 1\n\end{cases}.
$$

### **Con la calcolatrice grafica**

Apriamo l'ambiente Calcolatrice, dalla schermata iniziale nell'area Documenti con 1 Nuovo-1 Aggiungi Calcolatrice.

- Con il tasto menu, selezioniamo 3 Algebra 2 Risolvi sistema lineare
- Scegliamo il numero di incognite e le variabili da utilizzare
- Inseriamo le equazioni lineari da risolvere e premiamo enter per ottenere la soluzione.

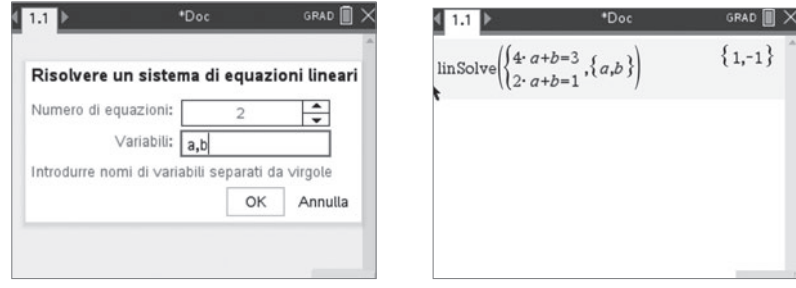

• Le funzioni da considerare d'ora in avanti sono:

$$
f(x) = x2 - x - 1,
$$
  
 
$$
g(x) = (x - 1)e^{2x - x^{2}}.
$$

Il grafico della funzione  $f(x)$  rappresenta una parabola che volge la concavità verso l'alto e ha il vertice in  $V(\frac{1}{2}; -\frac{5}{4}).$  $(\frac{1}{2}; -\frac{5}{4})$ . Il grafico della funzione interseca l'asse x nei punti  $C(\frac{1-\sqrt{5}}{2}; 0)$  e  $D(\frac{1+\sqrt{5}}{2}; 0)$  e l'asse y nel punto  $B(0, -1)$ .

Come già osservato al punto precedente, la funzione  $g(x)$  è continua in  $\mathbb{R}$  e  $\lim_{x\to a} g(x) = 0$ , quindi  $y = 0$ è asintoto orizzontale per g.

Determiniamo i punti di intersezione fra il grafico di  $g(x)$  e gli assi:

$$
\begin{cases} x = 0 \\ y = -1 \end{cases} \rightarrow B(0; -1);
$$
  
\n
$$
\begin{cases} y = 0 \\ y = (x - 1)e^{2x - x^2} \end{cases} \rightarrow \begin{cases} y = 0 \\ x = 1 \end{cases} \rightarrow E(1; 0).
$$

Il segno della funzione  $g(x)$  dipende solo dal segno del fattore polinomiale, quindi è positiva per  $x > 1$ . Sfruttando il calcolo della derivata svolto nel punto precedente, otteniamo:

$$
g'(x) = (-2x^2 + 4x - 1)e^{2x - x^2}.
$$

Studiamo il segno di  $g'(x)$ , che dipende da quello del fattore polinomiale:

$$
-2x^2+4x-1>0 \to \frac{2-\sqrt{2}}{2} < x < \frac{2+\sqrt{2}}{2}.
$$

I punti di minimo e di massimo assoluti hanno coordinate rispettivamente:

$$
M_1\left(\frac{2-\sqrt{2}}{2};-\frac{\sqrt{2e}}{2}\right), \quad M_2\left(\frac{2+\sqrt{2}}{2};\frac{\sqrt{2e}}{2}\right).
$$

Calcoliamo la derivata seconda di  $g(x)$ :

$$
g''(x) = 2(2x^3 - 6x^2 + 3x + 1)e^{2x - x^2}.
$$

Osserviamo che  $g''(1) = 0$ , quindi il polinomio cubico è divisibile per  $(x - 1)$ . Applicando la regola di Ruffini otteniamo:

$$
g''(x) = 2(x-1)(2x^2 - 4x - 1)e^{2x - x^2}.
$$

Studiamo il segno di  $g''(x)$ , che dipende da quello dei fattori polinomiali:

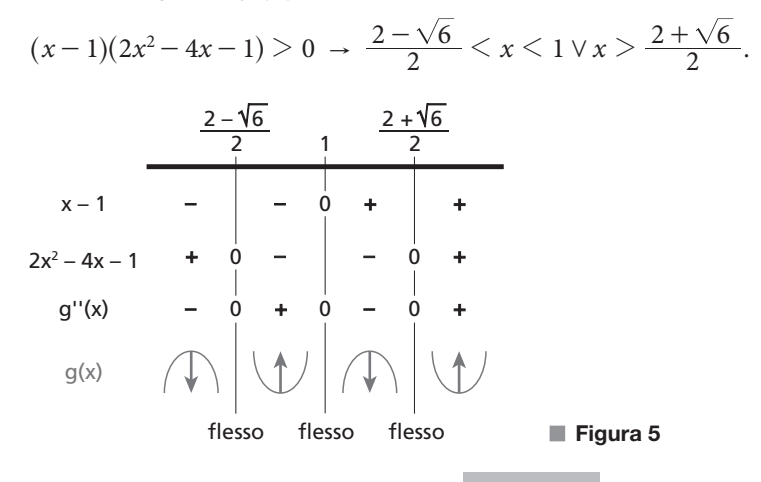

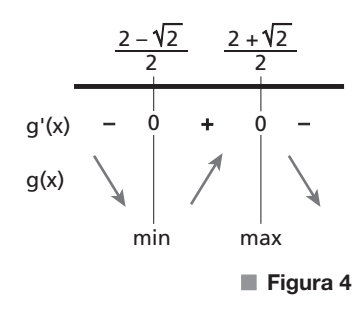

I punti di flesso della funzione g hanno coordinate:

$$
F_1\left(\frac{2-\sqrt{6}}{2};-\frac{\sqrt{6}e}{2e}\right), \quad F_2(1;0), \quad F_3\left(\frac{2+\sqrt{6}}{2};\frac{\sqrt{6}e}{2e}\right).
$$

Osserviamo che i punti estremanti  $M_1$  e  $M_2$  della funzione g sono simmetrici rispetto al punto  $F_2(1; 0)$ , così come i punti  $F_1$  e  $F_3$ . Questo suggerisce che il grafico di  $g(x)$  risulti simmetrico rispetto a  $F_2$ . Verifichiamolo analiticamente. Le equazioni della simmetria di centro  $F_2(1; 0)$  sono:

$$
\begin{cases} x' = -x + 2 \\ y' = -y \end{cases} \rightarrow \begin{cases} x = 2 - x' \\ y = -y' \end{cases}.
$$

Se le applichiamo alla funzione  $y = g(x)$  ricaviamo:

$$
-y' = (2 - x' - 1)e^{2(2 - x') - (2 - x')^2} \rightarrow -y' = (-x' + 1)e^{4 - 2x' - 4 - x'^2 + 4x'} \rightarrow y' = (x' - 1)e^{2x' - x'^2}
$$

che coincide con  $y = g(x)$ .

Per verificare la tangenza dei grafici di f e g nel punto  $B(0, -1)$ , osserviamo che entrambi i grafici intersecano l'asse y nel punto B come trovato in precedenza. Calcoliamo i valori delle derivate delle due funzioni nel punto B.

$$
f'(x) = 2x - 1 \rightarrow f'(0) = -1;
$$
  
 
$$
g'(x) = (-2x^2 + 4x - 1)e^{2x - x^2} \rightarrow g'(0) = -1.
$$

Quindi il punto B è di tangenza per  $f(x)$  e  $g(x)$  e l'equazione della tangente comune è  $y = -x -1$ . Disegniamo in un unico diagramma cartesiano i grafici probabili di f e g. Ricordiamo che, per quanto visto al primo punto, i due grafici si intersecano anche in A(2; 1).

Determiniamo l'area della regione piana S delimitata dai grafici di f e g calcolando l'integrale definito:

$$
\int_0^2 [g(x) - f(x)] dx = \int_0^2 [(x - 1)e^{2x - x^2} - x^2 + x + 1] dx =
$$
  

$$
\left[ -\frac{1}{2} e^{2x - x^2} - \frac{x^3}{3} + \frac{x^2}{2} + x \right]_0^2 = -\frac{1}{2} - \frac{8}{3} + 2 + 2 + \frac{1}{2} = \frac{4}{3}.
$$

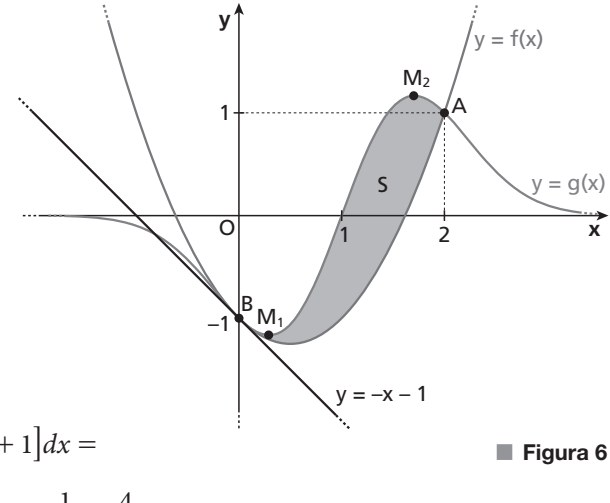

#### **Con la calcolatrice grafica**

Apriamo l'ambiente Grafici, dalla schermata iniziale, nell'area Documenti con 1 Nuovo-2 Aggiungi Grafici. Inseriamo la funzione  $f(x)$  e poi, con tab, la funzione  $g(x)$ .

Per analizzare le caratteristiche dei due grafici (zeri, massimi, minimi, punti di intersezione), dal tasto menu, selezioniamo 6-Analizza Grafico e, di volta in volta i comandi 1 Zero 2 Minimo 3 Massimo, 4 Intersezione. Poi selezioniamo il grafico e l'intervallo di variazione.

Per l'intercetta con l'asse y, dal tasto menu usiamo 8 Geometria – 1 punti e linee - 4 Punto/I di intersezione.

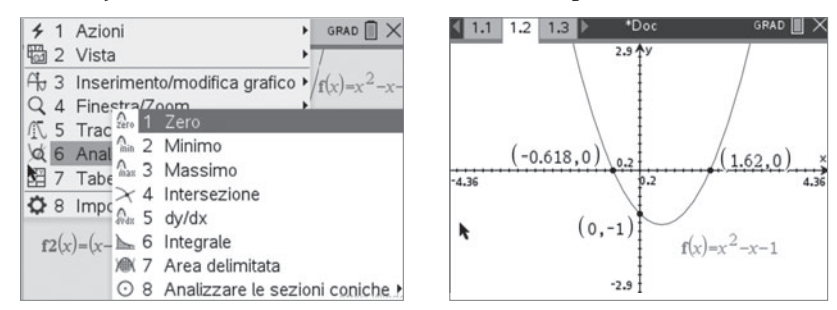

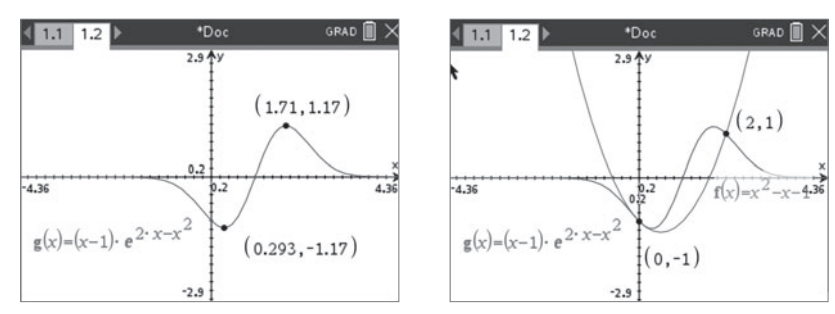

Possiamo calcolare il valore dell'integrale definito compreso tra le due curve direttamente nella pagina dei Grafici con menu - 6 Analizza il grafico – 7 Area delimitata, oppure nell'ambiente Calcolatrice con menu – 4 Analisi matematica 2 Integrale definito numerico, inserendo gli estremi di integrazione la funzione  $g(x)$  $-f(x)$ .

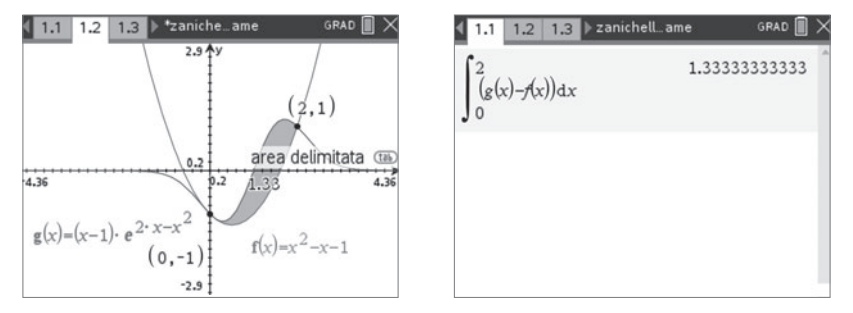

• Per il calcolo della circuitazione  $\Gamma(\overline{B})$  del campo magnetico generato dalle correnti i<sub>1</sub>, i<sub>2</sub> e i<sub>3</sub> lungo il contorno  $\gamma$  di S, utilizziamo il teorema della circuitazione di Ampère:

$$
\Gamma_{\gamma}(\vec{B}) = \mu_0 \sum_k i_k
$$

dove la sommatoria è estesa alle sole correnti concatenate alla curva  $\gamma$ , cioè quelle che attraversano la superficie S.

Verifichiamo quali, tra le tre correnti, risultano concatenate a  $\gamma$ . Osservando il grafico di f e di g, occorre calcolare le ordinate delle funzioni per  $x = \frac{3}{2}$  e confrontarle con le ordinate dei punti proposti.

$$
g\left(\frac{3}{2}\right) = \frac{\sqrt[4]{e^3}}{2} \approx 1,06;
$$
  $f\left(\frac{3}{2}\right) = -\frac{1}{4} = -0,25.$ 

Poiché  $g(\frac{3}{2}) > 1$  e  $f(\frac{3}{2})$  $\left(\frac{3}{2}\right)$  >  $-\frac{1}{2}$ , le correnti concatenate a  $\gamma$  sono solo  $i_1$  e  $i_2$ .

#### **Con la calcolatrice grafica**

Nella stessa pagina in cui si sta lavorando, possiamo inserire i tre punti con il tasto p della tastiera, e scegliere il comando 2 Indica tramite coordinate (in alternativa, menu- 8 Geometria – 1 Punti e linee - 3 Indica tramite coordinate) e verificare che, dei tre punti, solo uno non cade all'interno del contorno della superficie delimitata dai due grafici. Con menu-3 Inserirmento /modifica grafici – 2 Relazione, si può disegnare anche la retta verticale di equazione  $x = \frac{3}{2}$ .

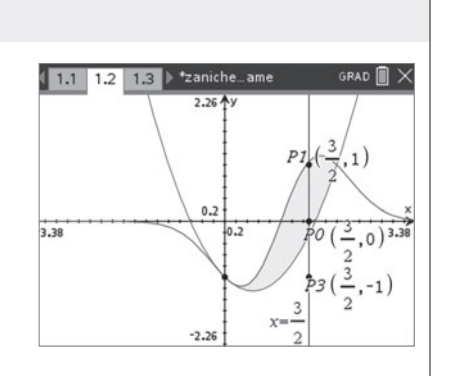

Per stabilire i segni delle correnti, stabiliamo un'orientazione per  $\gamma$  e la supponiamo antioraria.

In questo modo, la corrente  $i_1$  entrante risulta negativa. La formula per la circuitazione del campo magnetico diventa:

 $\Gamma_{\gamma}(\vec{B}) = \mu_0 (-2, 0 + i_2).$ 

Se il verso di  $i_2$  è entrante, oppure uscente con  $0 \text{ A} \leq i_2 \leq 2,0 \text{ A}$ , la circuitazione è negativa. Se il verso di  $i_2$  è uscente e vale 2,0 A, la circuitazione è nulla.

Se il verso di  $i_2$  è uscente e maggiore di 2,0 A, la circuitazione è positiva.

• Facendo ruotare la spira intorno all'asse x si genera una forza elettromotrice indotta, il cui valore si può calcolare utilizzando la legge di Faraday-Neumann-Lenz:

$$
fem = -\frac{d\Phi_s(\vec{B})}{dt}
$$

dove, se assumiamo che a  $t = 0$  la spira giaccia nel piano *xy*:

$$
\Phi_{\rm S}(\vec{B}) = BS\cos(\omega t).
$$

Calcoliamo:

$$
fem = -\frac{d[BS\cos(\omega t)]}{dt} = BS\omega\sin(\omega t).
$$

Il suo valore massimo si ottiene se  $sin(\omega t) = 1$ , per cui fem<sub>max</sub> = BS $\omega$ . Sapendo che  $i_{\text{max}} = 5.0 \text{ mA}$  e  $R = 0.20 \Omega$ , per la prima legge di Ohm:

$$
fem_{\text{max}} = i_{\text{max}} R
$$

da cui

$$
fem_{max} = 1.0 \cdot 10^{-3} V.
$$

Tenendo conto che  $B = 1.5 \cdot 10^{-2}$  T e che  $S = \frac{4}{3}$  m<sup>2</sup>, si ha:

$$
\omega = \frac{\text{fem}_{\text{max}}}{BS} = \frac{1,0 \cdot 10^{-3} \text{ V}}{(1,5 \cdot 10^{-2} \text{ T}) \left(\frac{4}{3} \text{ m}^2\right)} = 0,050 \text{ rad/s}.
$$

#### **PROBLEMA 2**

• L'unità di misura di *a* è il secondo, per garantire la consistenza delle unità di misura nella somma  $t^2 + a^2$ . Sostituiamo le unità di misura nell'espressione di B, indicando con x quella di k:

$$
T = \frac{x \cdot s}{\sqrt{(s^2 + s^2)^3}} \cdot m \rightarrow T = \frac{x \cdot s \cdot m}{s^3} = \frac{x \cdot m}{s^2}
$$

e quindi l'unità di misura di  $k \text{ e } \frac{1}{m}$ .  $T \cdot s^2$ 

La differenza di potenziale variabile produce, tra le piastre del condensatore, un campo elettrico variabile il quale, a sua volta, genera un campo magnetico in accordo con il teorema di Ampère-Maxwell per la circuitazione  $\Gamma(\vec{B})$  del campo magnetico. Nella regione compresa tra le armature, il teorema assume la seguente forma:

$$
\Gamma(\vec{B}) = \mu_0 \varepsilon_0 \frac{d\Phi(\vec{E})}{dt}
$$

dove il termine al secondo membro è anche noto come corrente di spostamento  $i_s$ .

La direzione del campo elettrico  $\vec{E}$  all'interno del condensatore è quella dell'asse di simmetria, che indichiamo con  $\hat{x}$ . Le linee del campo magnetico generato dalla corrente di spostamento sono linee circolari concentriche, con centro sull'asse di simmetria, e giacciono su piani paralleli alle armature e perpendicolari all'asse di simmetria. Pertanto  $\vec{E}$  e  $\vec{B}$  sono perpendicolari in ogni punto.

• Sui punti della circonferenza C il campo magnetico ha modulo costante ed è tangente in ogni punto alla circonferenza. Pertanto la circuitazione di C vale:

$$
\Gamma(\vec{B}) = 2\pi rB = \frac{2\pi kt}{\sqrt{(t^2 + a^2)^3}} r^2.
$$

Dal teorema di Ampère-Maxwell ricaviamo:

$$
\frac{d\Phi(\vec{E})}{dt} = \frac{\Gamma(\vec{B})}{\mu_0 \epsilon_0} = \frac{2\pi kr^2}{\mu_0 \epsilon_0} \cdot \frac{t}{\sqrt{(t^2 + a^2)^3}},
$$

pertanto:

$$
\Phi(\vec{E}) = \int \left( \frac{2\pi kr^2}{\mu_0 \epsilon_0} \cdot \frac{t}{\sqrt{(t^2 + a^2)^3}} \right) dt = \frac{2\pi kr^2}{\mu_0 \epsilon_0} \int \frac{t}{\sqrt{(t^2 + a^2)^3}} dt = \frac{2\pi kr^2}{\mu_0 \epsilon_0} \left( -\frac{1}{\sqrt{t^2 + a^2}} + c \right).
$$

Poiché all'istante iniziale  $t = 0$  la d.d.p. tra le armature è nulla, dev'essere nullo anche il campo elettrico  $\vec{E}$ . Questa condizione consente di trovare il valore della costante di integrazione  $c$ :

$$
\Phi(\vec{E})\Big|_{t=0} = 0 \to \left[ -\frac{1}{\sqrt{t^2 + a^2}} + c \right]_{t=0} = 0 \to -\frac{1}{a} + c = 0 \to c = \frac{1}{a}.
$$

Quindi:

$$
\Phi(\overrightarrow{E})=\frac{2\pi kr^2}{\mu_0\varepsilon_0}\biggl(-\frac{1}{\sqrt{t^2+a^2}}+\frac{1}{a}\biggr).
$$

Riscriviamo l'espressione del campo elettrico sfruttando la definizione del suo flusso attraverso la superficie delimitata dalla circonferenza C, di area  $S = \pi r^2$ :

$$
\Phi(\vec{E}) = ES = E\pi r^2 \to \frac{2\pi kr^2}{\mu_0 \epsilon_0} \left( -\frac{1}{\sqrt{t^2 + a^2}} + \frac{1}{a} \right) = E\pi r^2 \to E = \frac{2k}{\mu_0 \epsilon_0} \left( \frac{1}{a} - \frac{1}{\sqrt{t^2 + a^2}} \right).
$$

Troviamo ora l'espressione della d.d.p.:

$$
\Delta V = Ed = \frac{2kd}{\mu_0 \varepsilon_0} \left( \frac{1}{a} - \frac{1}{\sqrt{t^2 + a^2}} \right).
$$

Calcoliamo il limite di  $|\vec{B}|$  per  $t \to +\infty$ :

$$
\lim_{t \to +\infty} \frac{kt}{\sqrt{(t^2 + a^2)^3}} r = \lim_{t \to +\infty} kr \frac{t}{\sqrt{(t^2 + a^2)^3}} = 0,
$$

in quanto il numeratore della frazione è un infinito di ordine 1, mentre il denominatore si comporta come  $\widehat{(t^2)^3}$  e quindi è un infinito di ordine 3.

L'analisi dal punto di vista fisico è concorde con il risultato ottenuto: infatti la differenza di potenziale  $\Delta V$ , al trascorrere del tempo, tende a un valore costante dato da:

$$
\lim_{t \to +\infty} \Delta V = \lim_{t \to +\infty} \frac{2kd}{\mu_0 \varepsilon_0} \left( \frac{1}{a} - \frac{1}{\sqrt{t^2 + a^2}} \right) = \frac{2k}{\mu_0 \varepsilon_0} \cdot \frac{d}{a},
$$

per cui anche il campo elettrico tende a un valore costante e la corrente di spostamento  $i<sub>s</sub>$  tende a zero.

• Entrambe le funzioni  $F(t)$  e  $f(t)$  sono continue e derivabili in  $\mathbb R$ . Deriviamo  $F(t)$  rispetto a t, supponendo  $a > 0$ :

$$
\frac{d}{dt}F(t) = \frac{d}{dt}(t^2 + a^2)^{-\frac{1}{2}} = -\frac{1}{2}(t^2 + a^2)^{-\frac{3}{2}}2t = -\frac{t}{\sqrt{(t^2 + a^2)^3}} = f(t).
$$

Quindi  $F(t)$  è una primitiva di  $f(t)$ . Inoltre il suo grafico passa per l'origine, in quanto:

$$
F(0) = \frac{1}{\sqrt{a^2}} - \frac{1}{a} = \frac{1}{a} - \frac{1}{a} = 0.
$$

Studiamo la funzione  $F(t)$ .

- Dominio:  $t \in \mathbb{R}$ .
- Segno: dal momento che  $\sqrt{t^2 + a^2} \ge \sqrt{a^2} = a$ , risulta  $\frac{1}{\sqrt{t^2 + a^2}} \frac{1}{a} \le 0$ , quindi  $F(t)$  è ovunque negativa o pulla tiva o nulla.
- Simmetrie:  $F(t)$  è una funzione pari. Infatti:

$$
F(-t) = \frac{1}{\sqrt{(-t)^2 + a^2}} - \frac{1}{a} = \frac{1}{\sqrt{t^2 + a^2}} - \frac{1}{a} = F(t).
$$

Il suo grafico, quindi, è simmetrico rispetto all'asse y.

– Limiti:

$$
\lim_{t \to \pm \infty} F(t) = \lim_{t \to \pm \infty} \left( \frac{1}{\sqrt{t^2 + a^2}} - \frac{1}{a} \right) = -\frac{1}{a}.
$$

Il grafico della funzione ammette quindi la retta di equazione  $y = -\frac{1}{a}$  come asintoto orizzontale, sia destro sia sinistro.

– Studiamo il segno della derivata di  $F(t)$  per determinare dove  $F(t)$  è crescente e dove è decrescente e per determinare i suoi punti stazionari.

Poiché  $F'(t) = f(t)$ , basta studiare il segno di  $f(t)$ :

$$
f(t) = -\frac{t}{\sqrt{(t^2 + a^2)^3}} > 0 \to t < 0
$$

perché il denominatore è positivo per ogni  $t \in \mathbb{R}$ .

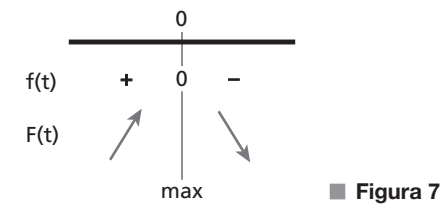

Quindi  $F(t)$  ha un punto di massimo nell'origine  $O(0, 0)$ .

Per trovare i punti di flesso di  $F(t)$  calcoliamo la sua derivata seconda, cioè la derivata prima di  $f(t)$ :

$$
F''(t) = f'(t) = -\frac{d}{dt} \Big[ t(t^2 + a^2)^{-\frac{3}{2}} \Big] = -\Big[ (t^2 + a^2)^{-\frac{3}{2}} + t \Big( -\frac{3}{2} \Big) (2t) (t^2 + a^2)^{-\frac{5}{2}} \Big] =
$$

$$
-(t^2 + a^2)^{-\frac{5}{2}} \Big[ (t^2 + a^2) - 3t^2 \Big] = -(t^2 + a^2)^{-\frac{5}{2}} (a^2 - 2t^2) = \frac{2t^2 - a^2}{\sqrt{(t^2 + a^2)^5}}.
$$

La derivata seconda  $F''(t)$  si annulla in  $t = \pm \frac{a}{\sqrt{2}} = \pm \frac{\sqrt{2}}{2}a$ . Studiamo la concavità di F(t):

$$
F''(t) > 0 \rightarrow 2t^2 - a^2 > 0.
$$
\n
$$
-\frac{\sqrt{2}}{2}a \qquad \frac{\sqrt{2}}{2}a
$$
\n
$$
F''(t) + 0 - 0 +
$$
\n
$$
F(t) + 0 - 0 +
$$
\n
$$
f(t) + 0 - 0 +
$$
\n
$$
flesso \qquad flesso \qquad \blacksquare
$$

I punti di ascissa  $\pm \frac{\sqrt{2}}{2}a$  risultano dunque punti di flesso per la funzione F.

I due punti sono simmetrici rispetto all'asse y e quindi hanno la stessa ordinata:

$$
y_1 = y_2 = F\left(\pm \frac{a}{\sqrt{2}}\right) = \frac{1}{\sqrt{\frac{a^2}{2} + a^2}} - \frac{1}{a} = \frac{1}{\sqrt{\frac{3}{2}a^2}} - \frac{1}{a} = \frac{1}{\sqrt{\frac{3}{2}a^2}} - \frac{1}{\sqrt{\frac{3}{2}a^2}} - \frac{1}{a} = \frac{1}{\sqrt{\frac{3}{2}}a} - \frac{1}{a} = \frac{1}{a}\left(\sqrt{\frac{2}{3}} - 1\right) = \frac{\sqrt{2} - \sqrt{3}}{\sqrt{3}a} = \frac{\sqrt{6} - 3}{3a}.
$$

Quindi i punti di flesso hanno coordinate:

$$
F_1\left(-\frac{\sqrt{2}}{2}a; \frac{\sqrt{6}-3}{3a}\right), \quad F_2\left(\frac{\sqrt{2}}{2}a; \frac{\sqrt{6}-3}{3a}\right).
$$

Le equazioni delle rette  $r$  e s tangenti al grafico di  $F$  nei punti di flesso  $F_1$  e  $F_2$  sono date da

$$
r: y - y_{F_1} = f(t_{F_1})(t - t_{F_1})
$$
  

$$
s: y - y_{F_2} = f(t_{F_2})(t - t_{F_2})
$$

le cui pendenze sono:

$$
f(t_{F_1}) = -\frac{\sqrt{2}a}{\sqrt{\left(\frac{1}{2}a^2 + a^2\right)^3}} = \frac{\sqrt{2}a}{\sqrt{\left(\frac{3}{2}a^2\right)^3}} = \frac{\sqrt{2}}{2}a \cdot \frac{1}{\frac{3}{2}\sqrt{\frac{3}{2}}a^3} = \frac{\sqrt{2}}{2} \cdot \frac{2}{3} \cdot \frac{\sqrt{2}}{\sqrt{3}} \cdot \frac{1}{a^2} = \frac{2\sqrt{3}}{9} \cdot \frac{1}{a^2}
$$

e, per simmetria:

$$
f(t_{F_2}) = -\frac{2\sqrt{3}}{9} \cdot \frac{1}{a^2}.
$$

Disegniamo il grafico probabile di  $F(t)$ , tracciando anche l'asintoto e le rette tangenti nei punti di flesso.

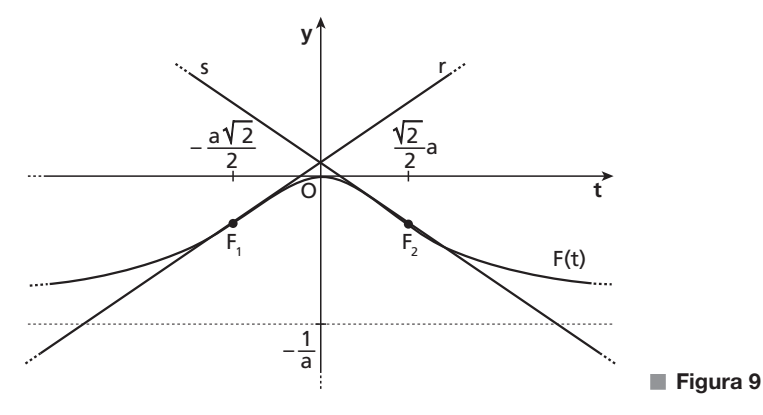

• Le ascisse  $t_{F_1}$  e  $t_{F_2}$  dei punti di flesso di F soddisfano la condizione  $F''(t_{F_1}) = F''(t_{F_2}) = 0$ , cioè  $f'(t_{F_1}) = f'(t_{F_2}) = 0$ ; quindi tali ascisse sono le ascisse dei punti stazionari di  $f(t)$ . Riportiamo nel seguente schema i segni di  $f(t)$  e  $f'(t)$ .

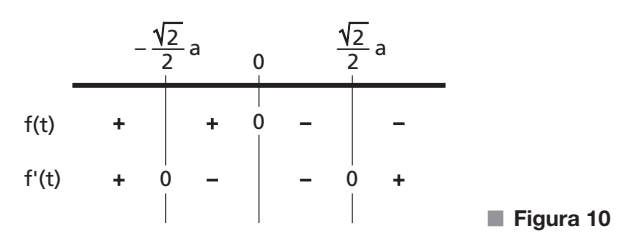

Per dedurre il grafico di  $f(t)$  da quello di  $F(t)$ , notiamo le seguenti proprietà.

- $F(t)$  è strettamente crescente per  $t \in ]-\infty; 0[$ , quindi  $f(t)$  è positiva per  $t \in ]-\infty; 0[$ .
- $F(t)$  è strettamente decrescente per  $t \in ]0; +\infty[$ , quindi  $f(t)$  è negativa per  $t \in ]0; +\infty[$ .
- Il punto di massimo di  $F(t)$  coincide con lo zero di  $f(t)$ .
- I punti di flesso del grafico di  $F(t)$  corrispondono a punti stazionari di  $f(t)$ . In particolare in  $t_{F_1} = -\frac{\sqrt{2}}{2}a$ la funzione  $f(t)$  ha un massimo relativo e in  $t_{F_2} = \frac{\sqrt{2}}{2}a$  la funzione  $f(t)$  ha un minimo relativo.
- Inoltre la funzione  $F(t)$  tende a un valore finito per  $t \to \pm \infty$ , quindi  $f(t)$  tende a 0 per  $t \to \pm \infty$ :  $\lim_{t \to \infty} f(t) = 0.$

– Infine la funzione  $F(t)$  è pari, quindi  $f(t)$  è dispari e il suo grafico è simmetrico rispetto all'origine. Disegniamo il grafico probabile di  $f(t)$ .

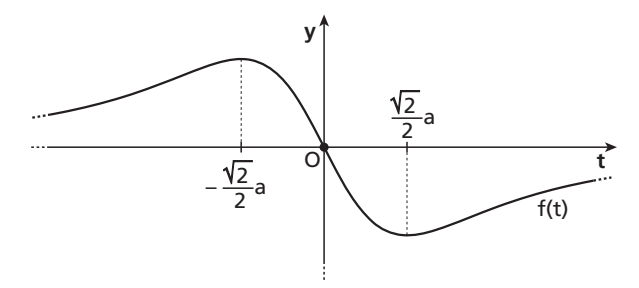

■ **Figura 11**

Poiché  $f(t)$  è dispari, ogni integrale della forma

$$
\int_{-b}^{b} f(t) dt,
$$

con  $b > 0$ , è nullo.

L'area della regione compresa tra l'asse delle ascisse, la retta di equazione  $t = -\frac{\sqrt{2}}{2}a$  e il grafico della funzione  $f(t)$  è:

$$
A = \int_{-\frac{\sqrt{2}}{2}a}^{0} f(t) dt = F(0) - F\left(-\frac{\sqrt{2}}{2}a\right) = 0 - y_{F_1} = \frac{3 - \sqrt{6}}{3a} = \frac{1}{a} \left(1 - \frac{\sqrt{6}}{3}\right).
$$

Poiché la funzione  $f(t)$  è simmetrica rispetto all'origine, l'area A' della superficie compresa tra il grafico di *f*, l'asse delle ascisse e le rette di equazione  $t = -\frac{\sqrt{2}}{2}a$  e  $t = \frac{\sqrt{2}}{2}a$  è pari al doppio dell'area appena calcolata:

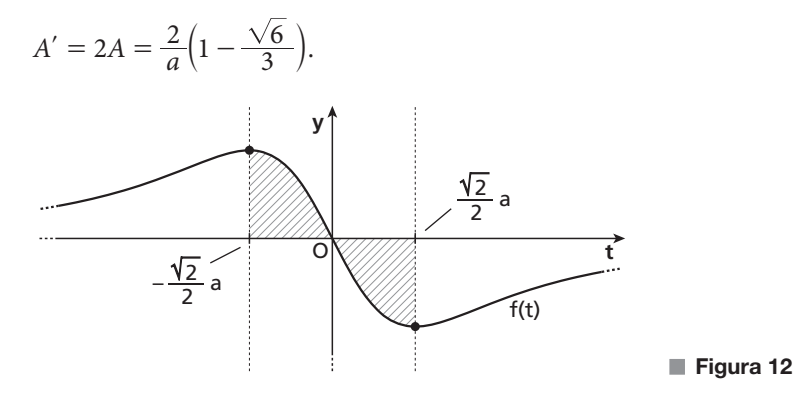

#### **Con la calcolatrice grafica**

Con la calcolatrice grafica, disegniamo il grafico della funzione  $F(x)$ , al variare del parametro a. Usando menu 1 Azioni inserire cursore a scorrimento, definiamo il parametro a e il campo di variazione e individuiamo le principali caratteristiche della funzione. Al variare di a, verifichiamo che la funzione ha un massimo in (0;0) con *menu* 6- *analizza grafico-2 Massimo*. Si può verificare che la retta  $y=-\frac{1}{a}$  è un asintoto orizzontale disegnando la retta e usando menu- 5traccia 4 tracciato percorso per verificare che i valori di  $F(x)$ 

tendono a  $-\frac{1}{a}$ , sia per  $x \to +\infty$ , sia per  $x \to -\infty$ . Possiamo poi disegnare la funzione  $f(t) = F'(t)$  usando il tasto (sulla tastiera a destra del numero 9) e selezionando il modello della derivata prima.

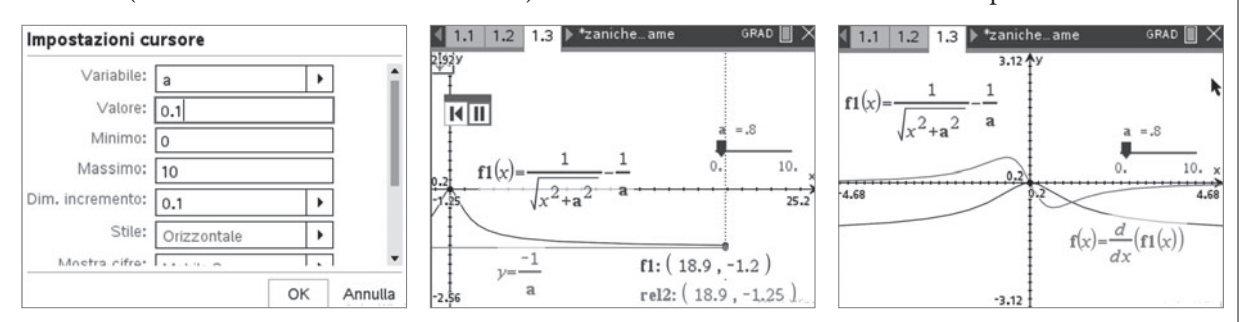

Inseriamo il grafico della funzione  $f(x)$  verificando che coincide con il grafico di  $F'(x)$ . Con menu-6Analizza Grafico usiamo i comandi 1 Minimo e 2Massimo per visualizzare punti di minimo e massimo di  $f(x)$ , disegnare le rette verticali di equazione e verificare che essi sono i flessi della funzione  $F(x)$ . L'ordinata dei punti di flesso si può ottenere sia in forma esatta sia approssimata, nell'ambiente calcolatrice.

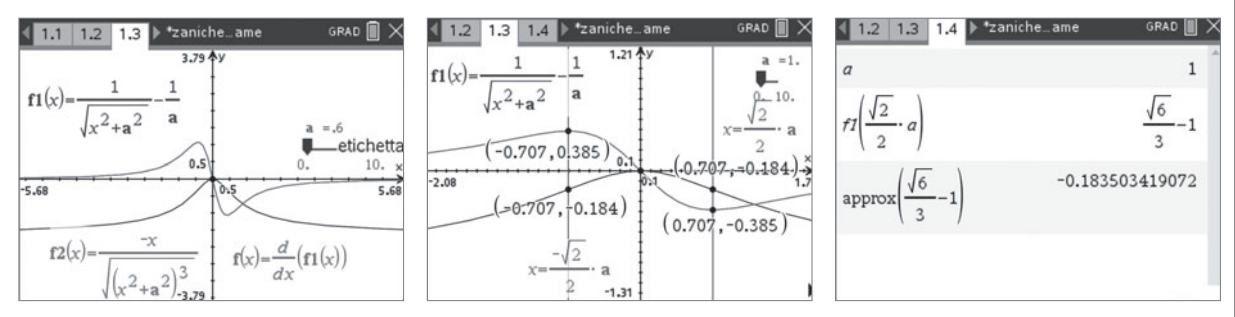

Per calcolare l'area delimitata dal grafico di  $f(x)$  con l'asse x e le verticali passanti per gli estremi della funzione, nell'ambiente grafici, basta usare menu 6 Analizza grafico 7 Area delimitata e selezionare il grafico e gli estremi di integrazione. Nell'ambiente calcolatrice si deve invece tener conto che  $f(x)$  è una funzione dispari; e positiva per  $x < 0$ ; e pertanto, l'area cercata si ottiene raddoppiando l'area della parte di piano delimitata dall'asse x, dall'asse y e dalla retta  $x = -\frac{\sqrt{2}}{2}a$ . Si può osservare, infatti, che il valore dell'integrale

da  $x = -\frac{\sqrt{2}}{2}a$  a  $x = -\frac{\sqrt{2}}{2}a$  è 0. Per controllare che ciò si verifica su qualunque intervallo  $[-b; b]$ , si può creare un cursore a scorrimento per b e verificare, in calcolatrice, che l'integrale è sempre 0.

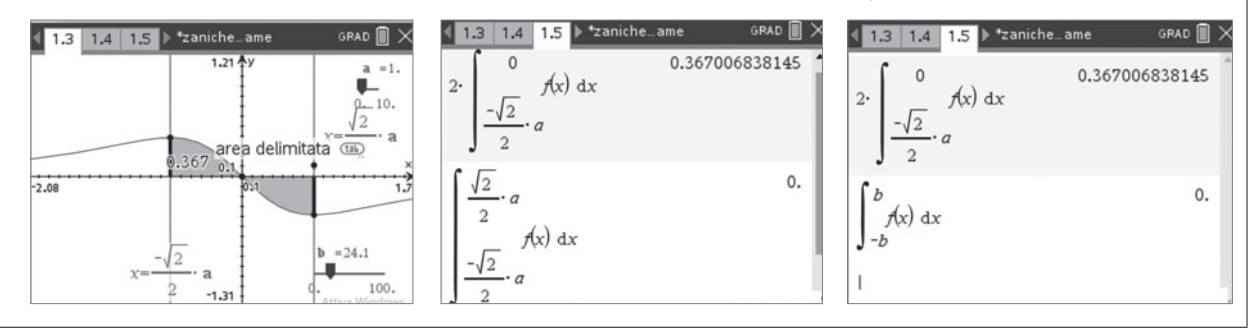

## **QUESTIONARIO**

La funzione  $f(x)$  interseca l'asse delle ascisse in  $x_0 = 0$  e in  $x_1 = \frac{12}{5}$ , quindi  $f(0) = f(\frac{12}{5}) = 0$ . Pertanto il polinomio  $p(x)$  si fattorizza nella forma  $p(x) = x \left(x - \frac{12}{5}\right) q(x)$ , con  $q(x)$  polinomio. Il fatto che le rette di equazioni  $x = -3$  e  $x = 3$  siano asintoti verticali per la funzione implica che il denomi-**1**

natore di  $f(x)$  si annulli per  $x = -3$  e  $x = 3$ , quindi deve essere:

$$
x^2 + d = (x+3)(x-3) \rightarrow x^2 + d = x^2 - 9.
$$

Inoltre la retta di equazione  $y = 5$  è asintoto orizzontale per il grafico della funzione, quindi:

$$
\lim_{x \to \pm \infty} f(x) = 5 \to \lim_{x \to \pm \infty} \frac{x\left(x - \frac{12}{5}\right)q(x)}{x^2 - 9} = \lim_{x \to \pm \infty} \frac{x^2\left(1 - \frac{12}{5x}\right)q(x)}{x^2\left(1 - \frac{9}{x^2}\right)} = 5 \to \lim_{x \to \pm \infty} q(x) = 5.
$$

Poiché  $q(x)$  è un polinomio, deve essere necessariamente un polinomio costante e quindi è  $q(x) = 5$ . La funzione assegnata ha quindi espressione analitica:

$$
f(x) = \frac{5x(x - \frac{12}{5})}{x^2 - 9} = \frac{5x^2 - 12x}{x^2 - 9}.
$$

La funzione è definita in  $\mathbb{R} - \{-3, 3\}$ , continua e derivabile nel suo dominio. Determiniamo i punti di minimo e massimo relativi mediante lo studio della derivata prima:

$$
f'(x) = \frac{(10x - 12)(x^2 - 9) - (5x^2 - 12x) \cdot (2x)}{(x^2 - 9)^2} = \frac{12x^2 - 90x + 108}{(x^2 - 9)^2} = \frac{6(2x^2 - 15x + 18)}{(x^2 - 9)^2}
$$

che ha lo stesso dominio di  $f(x)$ .

Il polinomio al numeratore si scompone in  $2x^2 - 15x + 18 = (x - 6)(2x - 3)$  e la derivata prima ha espressione

$$
f'(x) = \frac{6(x-6)(2x-3)}{(x^2-9)^2}.
$$

Poiché il denominatore  $(x^2 - 9)^2$  è sempre positivo nel dominio  $\mathbb{R} - \{-3, 3\}$ , per studiare il segno di  $f'(x)$  possiamo limitarci a studiare il segno del numeratore.

Costruiamo il quadro dei segni.

Ne deduciamo che la funzione presenta un punto di minimo relativo in  $x = 6$  e un punto di massimo relativo in  $x = \frac{3}{2}$ .

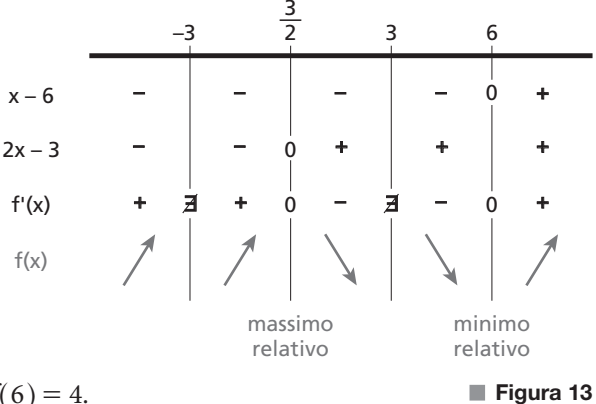

Calcoliamo le ordinate corrispondenti:  $f(\frac{3}{2}) = 1$  e  $f(6) = 4$ .

#### **Con la calcolatrice grafica**

Disegniamo il grafico della funzione  $f(x)$  e individuiamo le principali caratteristiche della funzione con menu 6 Analizza grafico e disegniamo gli asintoti verticali con comandi menu - 4 Inserimento/Modifica grafico 2 Relazione.

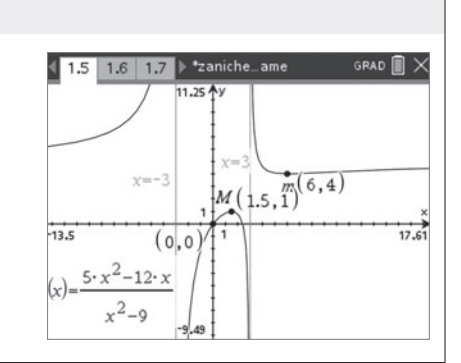

Riscriviamo la funzione g(x): **2**

$$
g(x) = \sum_{n=1}^{1010} x^{2n-1} = x + x^3 + x^5 + \dots + x^{2019} = x(1 + x^2 + x^4 + \dots + x^{2018}).
$$

Risolviamo l'equazione:

$$
g(x) = 0 \rightarrow x(1 + x^2 + x^4 + \dots + x^{2018}) = 0 \rightarrow x = 0 \lor 1 + x^2 + x^4 + \dots + x^{2018} = 0.
$$

La prima equazione ha come unica soluzione 0, mentre la seconda equazione è impossibile, poiché  $1 + x^2 + x^4 + ... + x^{2018} > 0$  per ogni  $x \in \mathbb{R}$ , in quanto somma di quadrati. Quindi esiste ed è unico  $x_0$  tale che  $g(x_0) = 0$  e in particolare  $x_0 = 0$ .

Determiniamo il valore di:

$$
\lim_{x \to +\infty} \frac{g(x)}{1,1^x} = \lim_{x \to +\infty} \frac{x^{2019} \left(1 + \frac{1}{x^2} + \frac{1}{x^4} + \dots + \frac{1}{x^{2018}}\right)}{1,1^x}.
$$

Al numeratore  $1 + \frac{1}{x^2} + \frac{1}{x^4} + \dots + \frac{1}{x^{2018}}$  tende a 1 per  $x \to +\infty$  e quindi:

$$
\frac{x^{2019}\left(1+\frac{1}{x^2}+\frac{1}{x^4}+\ldots+\frac{1}{x^{2018}}\right)}{1,1^x}\sim\frac{x^{2019}}{1,1^x}.
$$

Per la gerarchia degli infiniti,  $x^\beta$  è un infinito di ordine inferiore rispetto a  $b^x$  quando  $x \to +\infty$  per ogni  $\beta > 0$  e  $b > 1$ , quindi:

$$
\lim_{x \to +\infty} \frac{x^{2019}}{1,1^x} = 0.
$$

Consideriamo un parallelepipedo rettangolo a base quadrata e indichiamo con l lo spigolo della base qua-**3**drata e con *h* l'altezza (*l*,  $h > 0$ ).

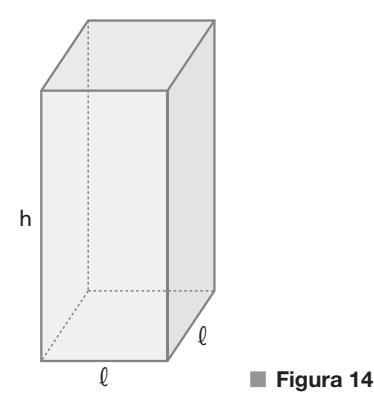

L'area della superficie totale vale:  $S = 2l^2 + 4lh$ .

Vogliamo rendere minima la somma delle lunghezze degli spigoli:  $L = 8l + 4h = 4(2l + h)$ . I valori di l e h. che rendono minima la funzione L sono gli stessi che minimizzano la funzione  $A = 2l + h$ , data dalla somma delle tre dimensioni.

Da  $S = 2l^2 + 4lh$  è possibile ricavare  $h = \frac{S - 2l^2}{4l}$ . 4  $=\frac{S-2l^2}{4l}$ . Poiché l e h sono positivi, troviamo la limitazione:

$$
\frac{S-2l^2}{4l} > 0 \to S-2l^2 > 0 \to 0 < l < \frac{\sqrt{2S}}{2}.
$$

Sostituiamo in A l'espressione ottenuta per h:

$$
A = A (l) = 2l + h = 2l + \frac{S - 2l^2}{4l} = \frac{6l^2 + S}{4l}.
$$

Calcoliamo la derivata prima:

$$
A'(l) = \frac{12l \cdot 4l - (6l^2 + S) \cdot 4}{16l^2} = \frac{6l^2 - S}{4l^2}.
$$

Troviamo gli zeri della derivata e studiamo il segno, tenendo conto della limitazione su l:

$$
A'(l) = 0 \rightarrow \frac{6l^2 - S}{4l^2} = 0 \rightarrow l = \sqrt{\frac{S}{6}} = \frac{\sqrt{6S}}{6};
$$
  

$$
A'(l) > 0 \rightarrow \frac{6l^2 - S}{4l^2} > 0 \rightarrow 6l^2 - S > 0 \rightarrow l > \frac{\sqrt{6S}}{6}.
$$

Compiliamo il quadro dei segni, sempre tenendo conto delle limitazioni.

Dunque  $l = \frac{\sqrt{6}S}{6}$  è punto di minimo per la funzione  $A(l)$  e soddisfa le limitazioni su l.

L'altezza del parallelepipedo vale in questo caso:

$$
h = \frac{S - 2l^2}{4l} = \frac{S - 2 \cdot \frac{S}{6}}{4\sqrt{\frac{S}{6}}} = \frac{\sqrt{6S}}{6}.
$$

 $A'(\ell)$  | - 0 +  $\frac{\sqrt{65}}{6}$ min  $rac{65}{6}$   $rac{\sqrt{25}}{2}$ 2S

Quindi il parallelepipedo a base quadrata la cui somma delle lunghezze degli spigoli è minima è in realtà un cubo; la somma delle lunghezze degli spigoli vale  $12 \cdot \frac{\sqrt{6}S}{6} = 2\sqrt{6}S$ .

■ **Figura 15**

#### **Con la calcolatrice grafica**

Possiamo visualizzare con la caclcolatrice il grafico  $A(l)$ , al variare del parametro S, avendo cura di scegliere x come variabile indipendente. Al variare di S, si può controllare che il valore minimo si ottiene in corrispondenza

di  $x = \frac{\sqrt{6S}}{6}$  $=\frac{\sqrt{6}S}{6}$ , disegnando la retta con i comandi *menu 4 Inserimento/Modifica grafico 2 Relazione*.

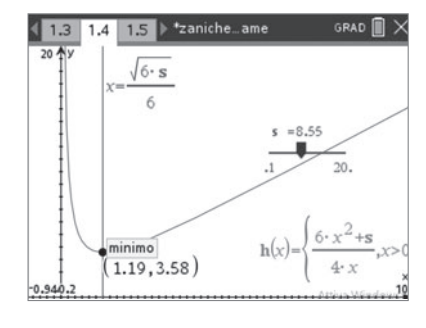

Un punto generico P dello spazio ha coordinate P(x; y; z). **4**La sua distanza dai punti  $A(2; 0; -1)$  e  $B(-2; 2; 1)$  è:

$$
\overline{PA} = \sqrt{(x-2)^2 + (y-0)^2 + (z+1)^2}, \quad \overline{PB} = \sqrt{(x+2)^2 + (y-2)^2 + (z-1)^2}.
$$

Imponiamo la condizione  $\overline{PA} = \sqrt{2} \cdot \overline{PB}$ , equivalente a  $\overline{PA}^2 = 2\overline{PB}^2$ :

$$
(x-2)^2 + (y-0)^2 + (z+1)^2 = 2[(x+2)^2 + (y-2)^2 + (z-1)^2].
$$

Sviluppando i calcoli si ottiene l'equazione

 $x^{2} + y^{2} + z^{2} + 12x - 8y - 6z + 13 = 0$ 

che è l'equazione di una superficie sferica S di centro

$$
C\left(-\frac{a}{2}; -\frac{b}{2}; -\frac{c}{2}\right) \rightarrow C\left(-\frac{12}{2}; -\frac{-8}{2}; -\frac{-6}{2}\right) \rightarrow C(-6; 4; 3)
$$

e raggio

$$
r = \sqrt{\frac{a^2}{4} + \frac{b^2}{4} + \frac{c^2}{4} - d} = \sqrt{\frac{12^2}{4} + \frac{(-8)^2}{4} + \frac{(-6)^2}{4} - 13} = \sqrt{48} = 4\sqrt{3} \approx 6,93.
$$

Verifichiamo che il punto  $T(-10; 8; 7)$  appartiene alla superficie S mostrando che le sue coordinate soddisfano l'equazione della superficie:

$$
(-10)^2 + 8^2 + 7^2 + 12 \cdot (-10) - 8 \cdot 8 - 6 \cdot 7 + 13 = 0 \rightarrow
$$
  
100 + 64 + 49 - 120 - 64 - 42 + 13 = 0 \rightarrow 0 = 0 **Vero**.

Il vettore  $\overrightarrow{CT}$ , che rappresenta il raggio della superficie sferica passante per T, ha componenti:

$$
\overrightarrow{CT}(x_T - x_C; y_T - y_C; z_T - z_C) \rightarrow \overrightarrow{CT}(-10 + 6; 8 - 4; 7 - 3) \rightarrow \overrightarrow{CT}(-4; 4; 4).
$$

Il piano  $\alpha$  passante per T e tangente alla superficie S è lo stesso piano passante per T e perpendicolare a  $\overline{CT}$ . Se indichiamo con  $(r_x; r_y; r_z)$  le componenti di  $\overrightarrow{CT}$ , troviamo:

$$
\alpha: r_x(x - x_T) + r_y(y - y_T) + r_z(z - z_T) = 0 \rightarrow
$$
  
-4(x + 10) + 4(y - 8) + 4(z - 7) = 0 \rightarrow -4x - 40 + 4y - 32 + 4z - 28 = 0 \rightarrow  
-4x + 4y + 4z - 100 = 0 \rightarrow x - y - z + 25 = 0.

### **Con la calcolatrice grafica**

Possiamo verificare graficamente i risultati trovati nell'ambiente Grafici, con menu - 2 Vista – 3 Rappresentazione Grafica 3D, disegnando la sfera di raggio  $4\sqrt{3}$  e centro C(-6; 4; 3), il piano di equazione x  $-y - z + 25 = 0$  e il vettore di componenti (-4; 4; 4) applicato al centro. Per la rappresentazione grafica 3D si possono usare opportunamente e equazioni parametriche o cartesiane. Per modificare la visualizzazione, basta usare menu – 4 Intervallo/zoom.

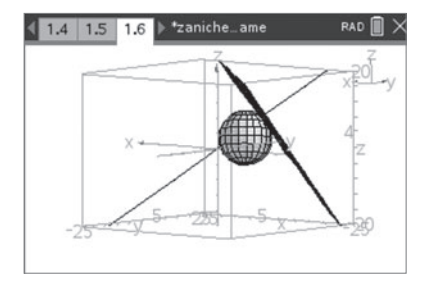

Stabiliamo innanzitutto il numero di casi possibili nel lancio di 4 dadi con facce numerate da 1 a 6: esso è **5** $6^4$  = 1296.

• Calcoliamo la probabilità che la somma dei 4 numeri usciti non superi 5. Ciò equivale a richiedere che la somma dei numeri usciti sia 4 (che avviene nell'unico caso in cui le uscite sono tutte 1), oppure che la somma dei numeri usciti sia 5 (che avviene se tre numeri sono 1 e un numero è 2). Per quest'ultima eventualità ci sono 4 casi possibili: (1; 1; 1; 2); (1; 1; 2; 1), (1; 2; 1; 1) e (2; 1; 1; 1). Quindi la probabilità che

la somma dei 4 numeri usciti non superi 5 è uguale a  $\frac{5}{1296}$ .

 $\bullet$  Calcoliamo la probabilità dell'evento  $E = \triangleleft I$  prodotto dei 4 numeri usciti è multiplo di 3». Ciò equivale a richiedere che almeno uno dei numeri usciti sia 3 oppure 6.

Possiamo usare la probabilità dell'evento contrario  $\overline{E} = \alpha I$ l prodotto dei 4 numeri usciti non è multiplo di 3», che è equivalente a richiedere che non escano mai né il 3 né il 6. In tal caso i possibili esiti favorevoli per ogni dado sono 4 (infatti sono favorevoli le uscite 1, 2, 4 e 5) e perciò la probabilità richiesta è uguale a:

$$
p(E) = 1 - p(\overline{E}) = 1 - \frac{4^4}{1296} = 1 - \frac{256}{1296} = \frac{1040}{1296} = \frac{65}{81}.
$$

• Calcoliamo la probabilità dell'evento  $E = \alpha I$ l massimo numero uscito è 4». Ciò equivale a richiedere che almeno un numero sia 4 e che nessun dei restanti sia 5 oppure 6.

Per calcolare  $p(E)$ , consideriamo prima di tutto l'evento  $E_1 = \alpha I$  numeri usciti sono tutti minori o uguali a 4»: in questo caso abbiamo 4<sup>4</sup> = 256 possibilità e, ragionando nello stesso modo,  $3^4$  = 81 è il numero dei casi per l'evento  $E_2 = \alpha I$  numeri usciti sono tutti minori o uguali a 3».

Osserviamo che  $E_2 \subset E_1$  e che l'evento E è equivalente all'evento  $E_1 - E_2$ . Infatti il numero di casi favorevoli dell'evento E di cui si vuole calcolare la probabilità corrisponde a stabilire quante tra le 256 possibilità di numeri usciti minori o uguali a 4 presentano almeno un 4, escludendo quindi tutti i casi in cui tutti i numeri siano minori o uguali a 3. Il numero di casi favorevoli dell'evento E è uguale quindi alla differenza

256 – 81 = 175. In conclusione, la probabilità richiesta è  $p(E) = \frac{175}{1296}$ .

Il terzo punto si può risolvere anche, in alternativa, esprimendo la probabilità cercata come somma delle probabilità dei seguenti eventi incompatibili:

**1.** Escono tutti 4:

$$
p_1 = \left(\frac{1}{6}\right)^4 = \frac{1}{6^4}.
$$

**2.** Escono tre 4 e un numero minore di 4 (1, 2 o 3):

$$
p_2 = \left(\frac{4}{1}\right)\left(\frac{1}{6}\right)^3\left(\frac{3}{6}\right)^1 = 4 \cdot \frac{3}{6^4}.
$$

**3.** Escono due 4 e due numeri minori di 4 (1, 2 o 3):

$$
p_3 = \left(\frac{4}{2}\right)\left(\frac{1}{6}\right)^2\left(\frac{3}{6}\right)^2 = 6 \cdot \frac{3^2}{6^4}.
$$

**4.** Escono un 4 e tre numeri minori di 4 (1, 2 o 3):

$$
p_4 = \left(\frac{4}{3}\right)\left(\frac{1}{6}\right)^1\left(\frac{3}{6}\right)^3 = 4\cdot\frac{3^3}{6^4}.
$$

Dunque:

$$
p(E) = p_1 + p_2 + p_3 + p_4 = \frac{1}{6^4} + 4 \cdot \frac{3}{6^4} + 6 \cdot \frac{3^2}{6^4} + 4 \cdot \frac{3^3}{6^4} = \frac{1 + 12 + 54 + 108}{1296} = \frac{175}{1296}.
$$

#### **Con la calcolatrice grafica**

Usando il tasto  $| \Theta$ , possiamo selezionare la funzione sommatoria per ottenere facilmente la probabilità cercata. Per calcolare i coefficienti binomiali, si può anche usare menu – 5 Probabilità – 3 Combinazioni.

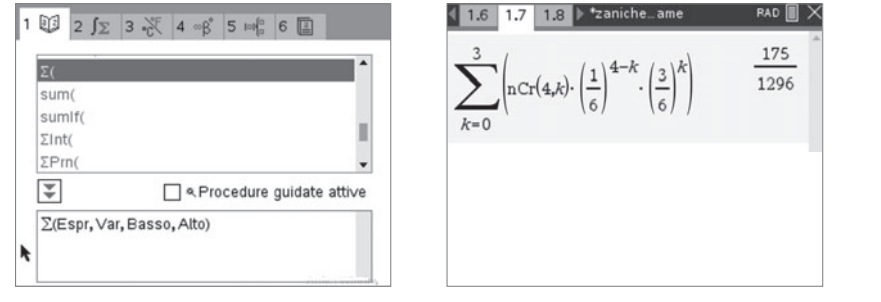

6 In un sistema di riferimento cartesiano Oxyz supponiamo che il campo magnetico  $\vec{B}$  sia diretto lungo z, e quindi la spira giaccia nel piano Oxy. Poiché la superficie della spira non varia, la variazione  $\Delta\Phi(\vec{B})$  del flusso di  $\vec{B}$  attraverso di essa è determinata dalla variazione della componente  $B_z$  del campo magnetico lungo l'asse z. Per la legge di Faraday-Neumann la variazione di flusso nel tempo provoca una corrente indotta

nella spira. Detta R la resistenza della spira, la legge per l'intensità media i della corrente indotta è la seguente:

$$
i = -\frac{1}{R} \cdot \frac{\Delta \Phi(\vec{B})}{\Delta t},
$$

in cui il segno meno esprime la legge di Lenz che determina il verso della corrente.

Ci sono due casi possibili:

- $\bullet~$   $B_z$  diminuisce (intervalli da 0,0 ms a 3,0 ms e da 5,0 ms a 10,0 ms) e i scorre in senso antiorario, come in figura. Così la corrente indotta i genera un campo magnetico parallelo e concorde con l'asse z, che contrasta la variazione (negativa) di  $B_z$ .
- $\bullet$  B<sub>z</sub> aumenta (intervallo da 3,0 ms a 5,0 ms) e *i* scorre in senso orario, come nella figura a fianco. Così la corrente indotta i genera un campo magnetico parallelo e discorde rispetto all'asse z, che contrasta la variazione (positiva) di  $B_{\tau}$ .

Calcoliamo la corrente indotta media nei tre casi richiesti.

**a.** Dal grafico fornito nel testo del quesito vediamo che all'intervallo di tempo  $\Delta t = (3, 0 - 0, 0)$  ms = 3,0  $\cdot$  10<sup>-3</sup> s corrisponde la seguente variazione di  $B_z$ :

$$
\Delta B_z = (-0.20 - 0.00) \text{ mT} = -2.0 \cdot 10^{-4} \text{ T}.
$$

La corrispondente variazione di flusso è il prodotto di  $\Delta B_z$  per l'area  $A = 30$  cm<sup>2</sup> = 3,0·10<sup>-3</sup> m<sup>2</sup> della superficie della spira:

$$
\Delta \Phi(\vec{B}) = A \Delta B_z = (3.0 \cdot 10^{-3} \text{ m}^2)(-2.0 \cdot 10^{-4} \text{ T}) = -6.0 \cdot 10^{-7} \text{ Wb}.
$$

Dalla legge di Faraday-Neumann, con  $R = 4.0$  m $\Omega = 4.0 \cdot 10^{-3}$   $\Omega$ , otteniamo quindi:

$$
i = -\frac{1}{R} \cdot \frac{\Delta \Phi(\vec{B})}{\Delta t} = -\frac{1}{4.0 \cdot 10^{-3} \Omega} \left( \frac{-6.0 \cdot 10^{-7} \text{ Wb}}{3.0 \cdot 10^{-30} \text{ s}} \right) = 5.0 \cdot 10^{-2} \text{ A}.
$$

Procediamo in modo simile per gli altri due casi.

**b.**  $\Delta t = (5, 0 - 3, 0) \text{ms} = 2, 0 \cdot 10^{-3} \text{ s}$ 

$$
\Delta B_z = [0, 20 - (-0, 20)] \text{ mT} = 4, 0 \cdot 10^{-4} \text{ T}
$$
  
\n
$$
\Delta \Phi(\vec{B}) = (3, 0 \cdot 10^{-3} \text{ m}^2)(4, 0 \cdot 10^{-4} \text{ T}) = 1, 2 \cdot 10^{-6} \text{ Wb}
$$
  
\n
$$
i = -\frac{1}{4, 0 \cdot 10^{-3} \Omega} \left(\frac{1, 2 \cdot 10^{-6} \text{ Wb}}{2, 0 \cdot 10^{-3} \text{ s}}\right) = -0, 15 \text{ A}
$$

c. 
$$
\Delta t = (10, 0 - 5, 0) \text{ ms} = 5, 0 \cdot 10^{-3} \text{ s}
$$

$$
\Delta B_z = (0,00 - 0,20) \text{ mT} = -2,0 \cdot 10^{-4} \text{ T}
$$
  
\n
$$
\Delta \Phi(\vec{B}) = (3,0 \cdot 10^{-3} \text{ m}^2)(-2,0 \cdot 10^{-4} \text{ T}) = -6,0 \cdot 10^{-7} \text{ Wb}
$$
  
\n
$$
i = -\frac{1}{4,0 \cdot 10^{-3} \Omega} \left(\frac{-6,0 \cdot 10^{-7} \text{ Wb}}{5,0 \cdot 10^{-3} \text{ s}}\right) = 3,0 \cdot 10^{-2} \text{ A}
$$

Indichiamo con S il sistema di riferimento del laboratorio e con (x; t) le sue coordinate spazio-temporali. **7**Indichiamo con S' il sistema di riferimento solidale con la navicella, e con  $(x, t')$  le sue coordinate spazio-temporali.

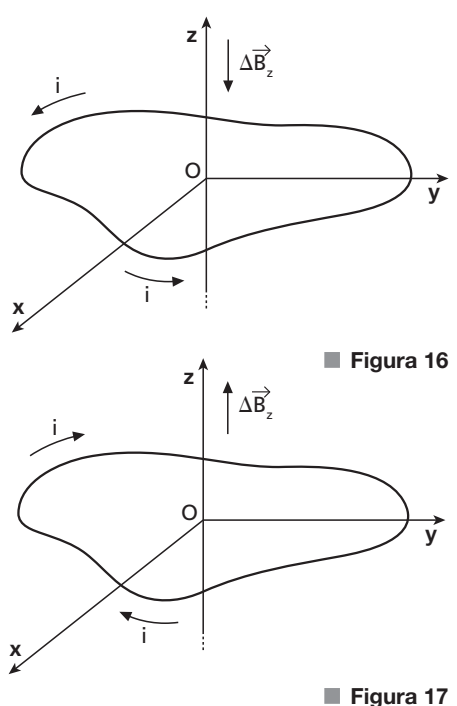

Le due osservazioni della particella in S sono eventi di coordinate:

$$
\begin{cases} x_1 = 0 \\ t_1 = 0 \end{cases}
$$
, 
$$
\begin{cases} x_2 = 25 \text{ cm} = 0, 25 \text{ m} \\ t_2 = 2, 0 \text{ ns} = 2, 0 \cdot 10^{-9} \text{ s} \end{cases}
$$
.

Assumendo che S e S' coincidano a  $t = t' = 0$ , gli stessi eventi, nel sistema S', hanno coordinate iniziali:

$$
\begin{cases} x_1' = 0 & \text{if } x_2' \text{ da determinare} \\ t_1' = 0 & t_2' \text{ da determinare} \end{cases}
$$

La velocità media della particella nel sistema S è:

$$
v_m = \frac{x_2 - x_1}{t_2 - t_1} = \frac{0,25 \text{ m}}{2,0 \cdot 10^{-9} \text{ s}}.
$$

Moltipicando e dividendo per c otteniamo:

$$
v_m = \frac{0,25 \text{ m}}{2,0 \cdot 10^{-9} \text{ s}} \cdot \frac{c}{3,0 \cdot 10^8 \text{ m/s}} = \frac{5}{12}c.
$$

Componiamo relativisticamente  $v_m$  con la velocità  $v = 0,80c = \frac{4}{5}c$  di S' rispetto a S e otteniamo la velocità media  $v'_m$  della particella in S':

$$
v'_m = \frac{v_m - v}{1 - \frac{v_m v}{c^2}} = \frac{\frac{5}{12}c - \frac{4}{5}c}{1 - \frac{5}{12} \cdot \frac{4}{5}} = -\frac{23}{40}c.
$$

Il coefficiente di dilatazione per passare da S a  $S'$  è:

$$
\gamma = \frac{1}{\sqrt{1 - \frac{v^2}{c^2}}} = \frac{1}{\sqrt{1 - \frac{16}{25}}} = \frac{5}{3}.
$$

Usiamo le trasformazioni di Lorentz per trovare  $x'_2$  e  $t'_2$ :

$$
\begin{cases}\nx_2' = \gamma(x_2 - vt_2) \\
t_2' = \gamma(t_2 - \frac{vx_2}{c^2})\n\end{cases}\n\rightarrow\n\begin{cases}\nx_2' = \frac{5}{3} [0, 25 \text{ m} - \frac{4}{5} c (2, 0 \cdot 10^{-9} \text{s})] = -0,38 \text{ m} \\
t_2' = \frac{5}{3} [2, 0 \cdot 10^{-9} \text{s} - \frac{4 (0, 25 \text{ m})}{5c} = 2,2 \cdot 10^{-9} \text{s}\n\end{cases}.
$$

La distanza e l'intervallo di tempo misurati in  $S'$  sono quindi:

$$
\begin{cases} |\Delta x'| = |x'_2 - x'_1| = |x'_2| = 0,38 \text{ m} \\ \Delta t' = t'_2 - t'_1 = t'_2 = 2,2 \cdot 10^{-9} \text{ s} \end{cases}.
$$

Notiamo che non è corretto applicare tra S e S' le formule della dilatazione dei tempi e della contrazione delle lunghezze. Infatti in nessuno dei due sistemi di riferimento i due eventi hanno luogo nello stesso punto, né sono simultanei.

**8** La velocità  $\vec{v}$  del protone è la somma di un vettore  $\vec{v}_\#$  parallelo al campo magnetico  $\vec{B}$  e di un vettore  $\vec{v}_\perp$  a esso perpendicolare.

La componente circolare del moto è determinata dalla forza di Lorentz  $\vec{F} = e\vec{v} \times \vec{B}$ , il cui modulo è  $F = ev_1 B$ .

La forza di Lorentz è una forza centripeta e, per la seconda legge di Newton,  $F = m_p \frac{v_{\perp}^2}{r}$ ,  $= m_p \frac{v_{\perp}^2}{r}$ , con *r* raggio del moto. Vale quindi la seguente uguaglianza:  $ev_{\perp}B = m_p \frac{v_{\perp}^2}{r}$ .  $\sum_{\perp} B = m_p \frac{v_{\perp}^2}{r}$ . Da essa ricaviamo:

$$
v_{\perp} = \frac{reB}{m_p}.
$$

Il periodo della componente circolare del moto è  $T = \frac{2\pi r}{v_{\perp}} = \frac{2\pi r}{eB}$ . r  $= \frac{2\pi r}{v_{\perp}} = \frac{2\pi m_p}{eB}$ 

Il passo dell'elica, cioè lo spostamento compiuto dal protone nella direzione del campo magnetico nel tempo  $T$ , è  $\Delta x = v \sqrt{T}$ .

Ricaviamo  $\nu_{\mathbb{X}}$ da questa equazione e sostituiamo l'espressione di T:

$$
v_{\mathcal{N}} = \frac{\Delta x}{T} = \frac{\Delta x e B}{2\pi m_p}.
$$

Ora che abbiamo espresso le due componenti della velocità  $\vec{v}$  in funzione delle grandezze note, possiamo calcolare il modulo di  $\vec{v}$ :

$$
v = \sqrt{v_{\perp}^2 + v_{\#}^2} = \frac{eB}{m_p} \sqrt{r^2 + \left(\frac{\Delta x}{2\pi}\right)^2}.
$$

Sostituendo i dati otteniamo:

$$
\nu = \frac{(1,602 \cdot 10^{-19} \text{ C})(1,00 \cdot 10^{-3} \text{ T})}{1,673 \cdot 10^{-27} \text{ kg}} \sqrt{(0,105 \text{ m})^2 + \left(\frac{0,381 \text{ m}}{2\pi}\right)^2} = 1,16 \cdot 10^4 \text{ m/s}.
$$

L'angolo  $\alpha$  formato dai vettori  $\vec{B}$ e $\vec{v}$ è:

$$
\alpha = \arctan \frac{v_{\perp}}{v_{\parallel}} = \arctan \frac{2\pi r}{\Delta x} = \arctan \frac{2\pi (0, 105 \text{ m})}{0,381 \text{ m}} = 60,0^{\circ}.
$$

 $\mathsf{v}_{\mathsf{w}}\Big|_{\alpha}$   $\mathsf{v}$ 

v

 $\overrightarrow{B}$